## Cashing out a long service award

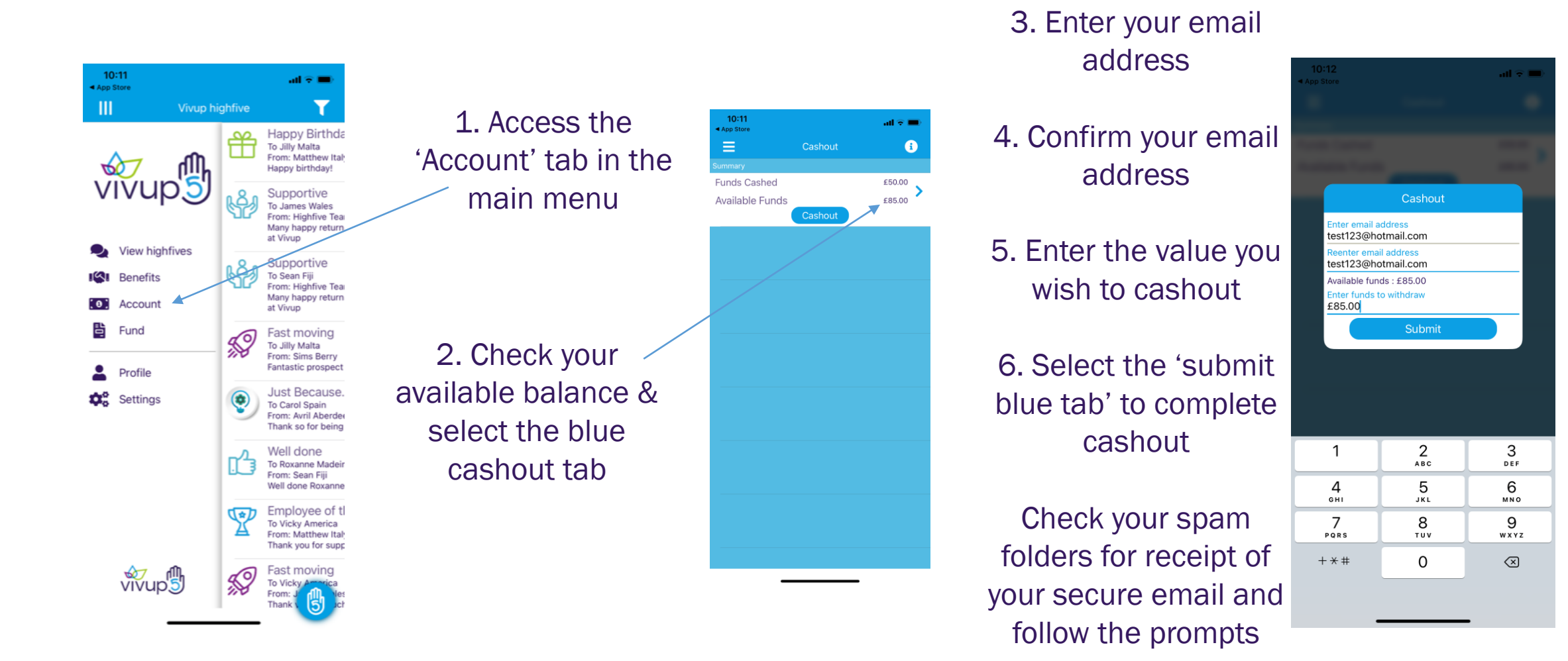

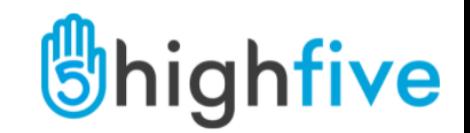